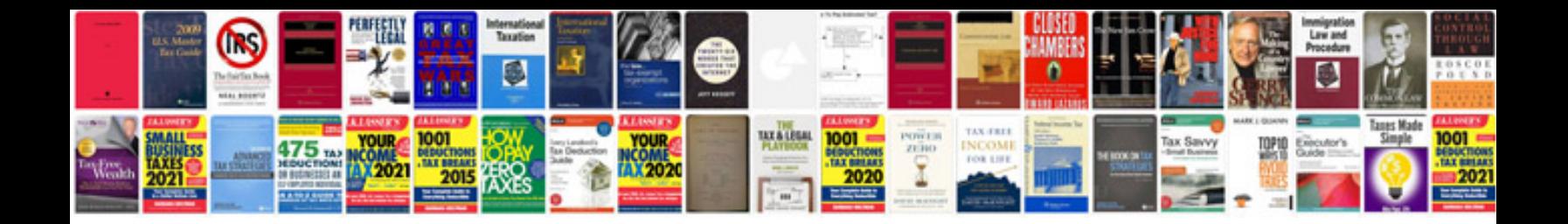

**Save data in form adobe reader**

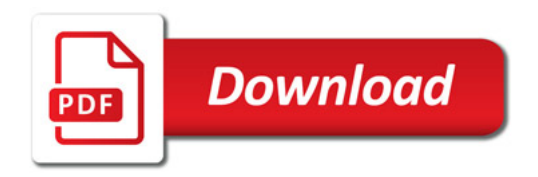

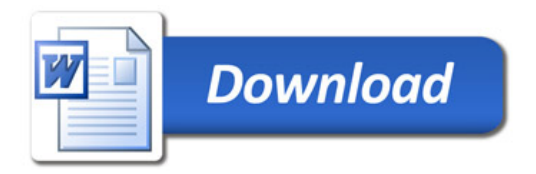